## **Bergen Community College Division of Math, Science and Technology Department of Industrial & Design Technology**

#### **Course Syllabus MFG-227 CNC Programming I**

Semester and year: Course Number: Meeting Times and Locations:

Instructor: Office Location: Phone: Office Hours: Email Address:

## COURSE DESCRIPTION:

MFG-227 CNC Programming provides the fundamentals of programming Computer Numerical Control Equipment with a heavy concentration on CNC turning and machining centers. Included in this course will be language and graphics based programming, automated features and capabilities, advanced CNC applications and integration. Students will receive hands on programming experience using industry preferred software and controllers. 2 lecture, 4 lab, 4 credits Prerequisites: MFG-229 Materials Processing and Fabrication Co-requisites: DFT-210 Computer Aided Drafting I or MFG-119 Pro-Engineer® Design I

## STUDENT LEARNING OBJECTIVES:

As a result of meeting the requirements in this course, students will be able to:

Student performance on these objectives will be measured by:

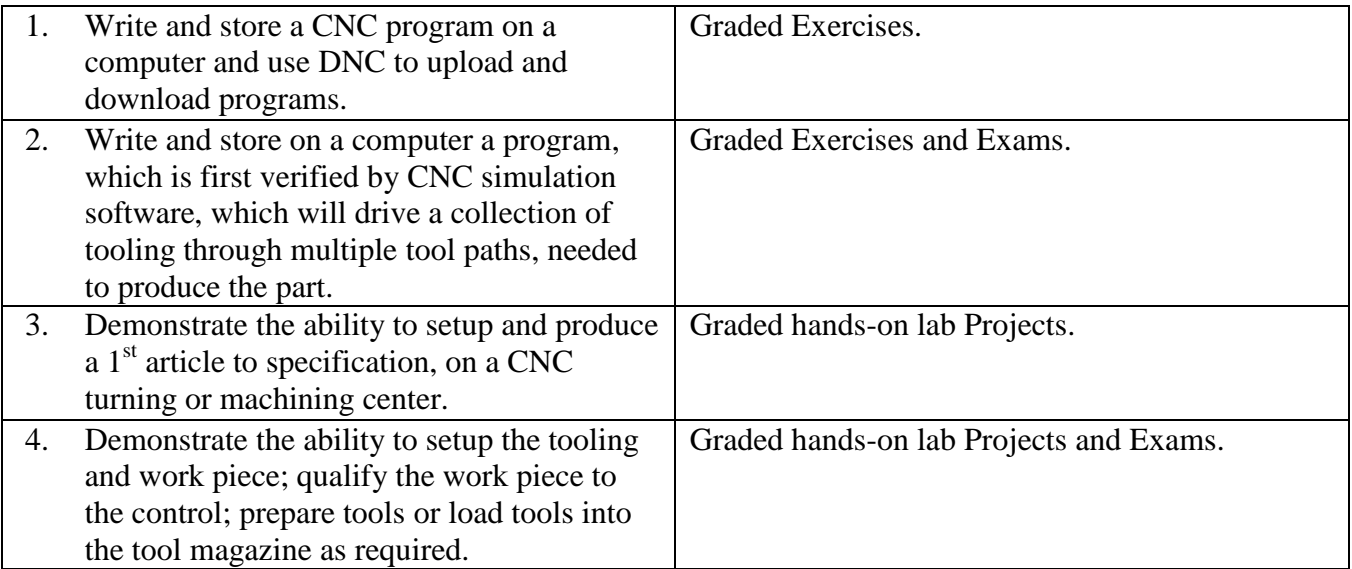

#### COURSE CONTENT:

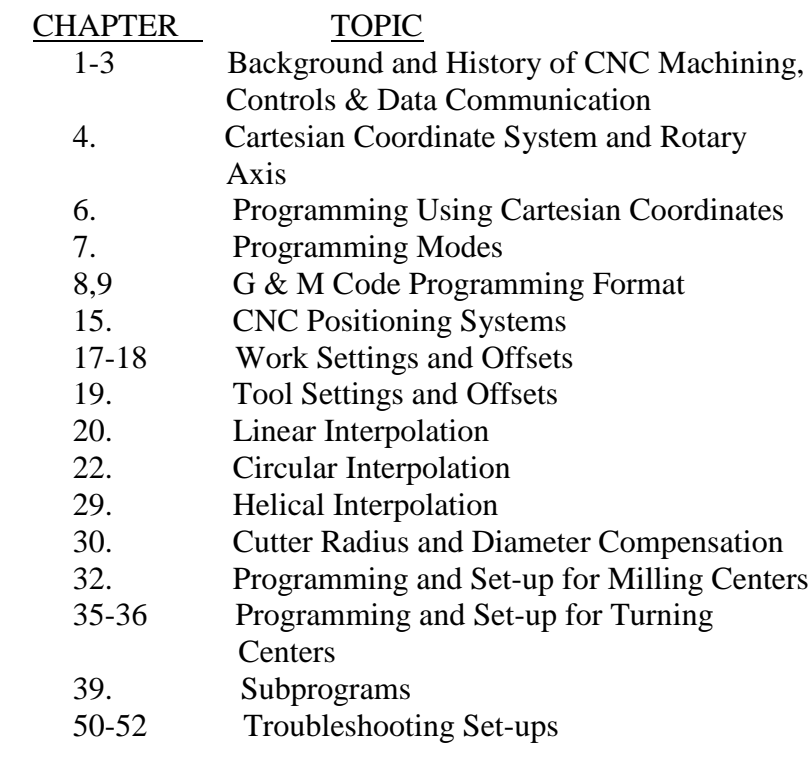

TEXTBOOK: CNC Programming Handbook, Peter Smid, Third Edition, Industrial Press, Inc. 2007. ISBN: 978-0-8311-3347-4

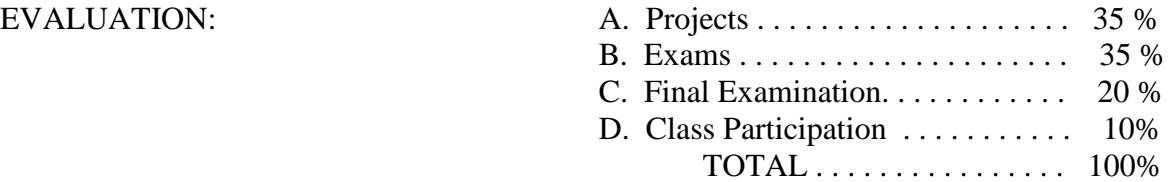

Assignments will have specific due dates. Assignments submitted after that date will be lowered one full letter grade per class meeting that they are late.

#### ATTENDANCE POLICY:

If a student is absent from the lecture portion of the class, it will be recorded as an absence for the entire class period. If a student is absent from the laboratory portion of the class, it will be recorded as an absence from that portion of the class only.

A letter grade will be deducted from the class participation portion of your final grade for each absence beyond three absences from either portion of a class period.

SPECIAL NOTES: **A final grade cannot be assigned for the course until all projects and examinations for the course have been completed.**

> Make-up examinations will be administered in accordance with the instructor's and division's policy.

A daily listing will appear in the glass case located in the main hall A bldg. which will indicate all classes which are cancelled. Students can consult this case before going to class. If students find a class cancelled which has not been listed, they should report this to the divisional dean's office (A325) or to the evening/Saturday office (L113).

# CALENDAR:

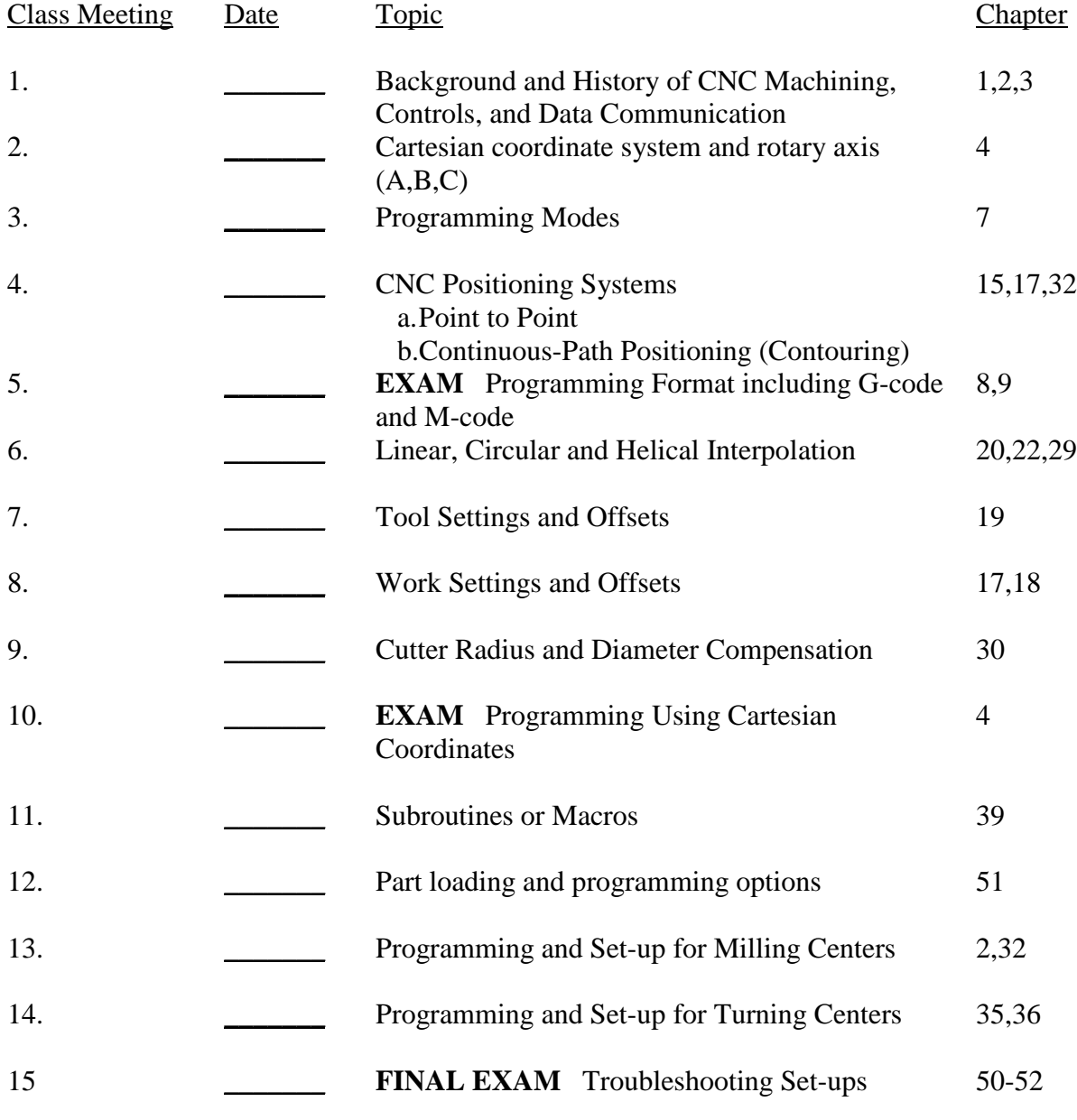

All machining courses will include instruction on safe operation of equipment, handling and storage of materials.

All BCC students enrolled in credit courses are entitled to a WebAdvisor account. With WebAdvisor, you may register online, check your schedule, room assignments, GPA, and find out what courses you need to take. To find out more about WebAdvisor or to sign up online, visit <http://go.bergen.edu>! While there, please make sure you give us your preferred email address. You'll find directions how to do this at  $\langle \frac{http://go.bergen.edu/email>}{http://go.bergen.edu/email>}.$